## **TABLA CON LOS ERRORES DE LA CONEXIÓN ADSL CON SU RESPECTIVA SOLUCION.**

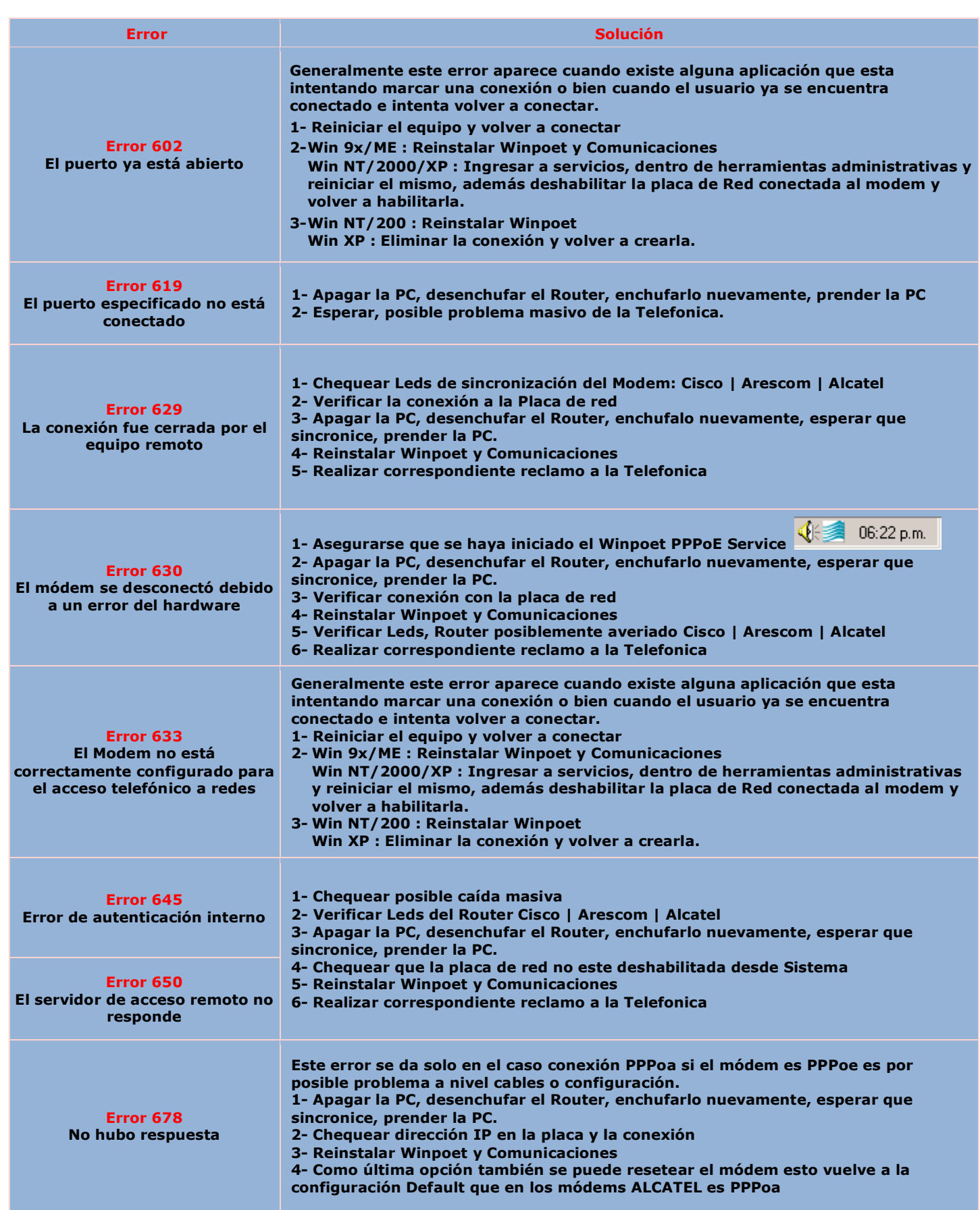

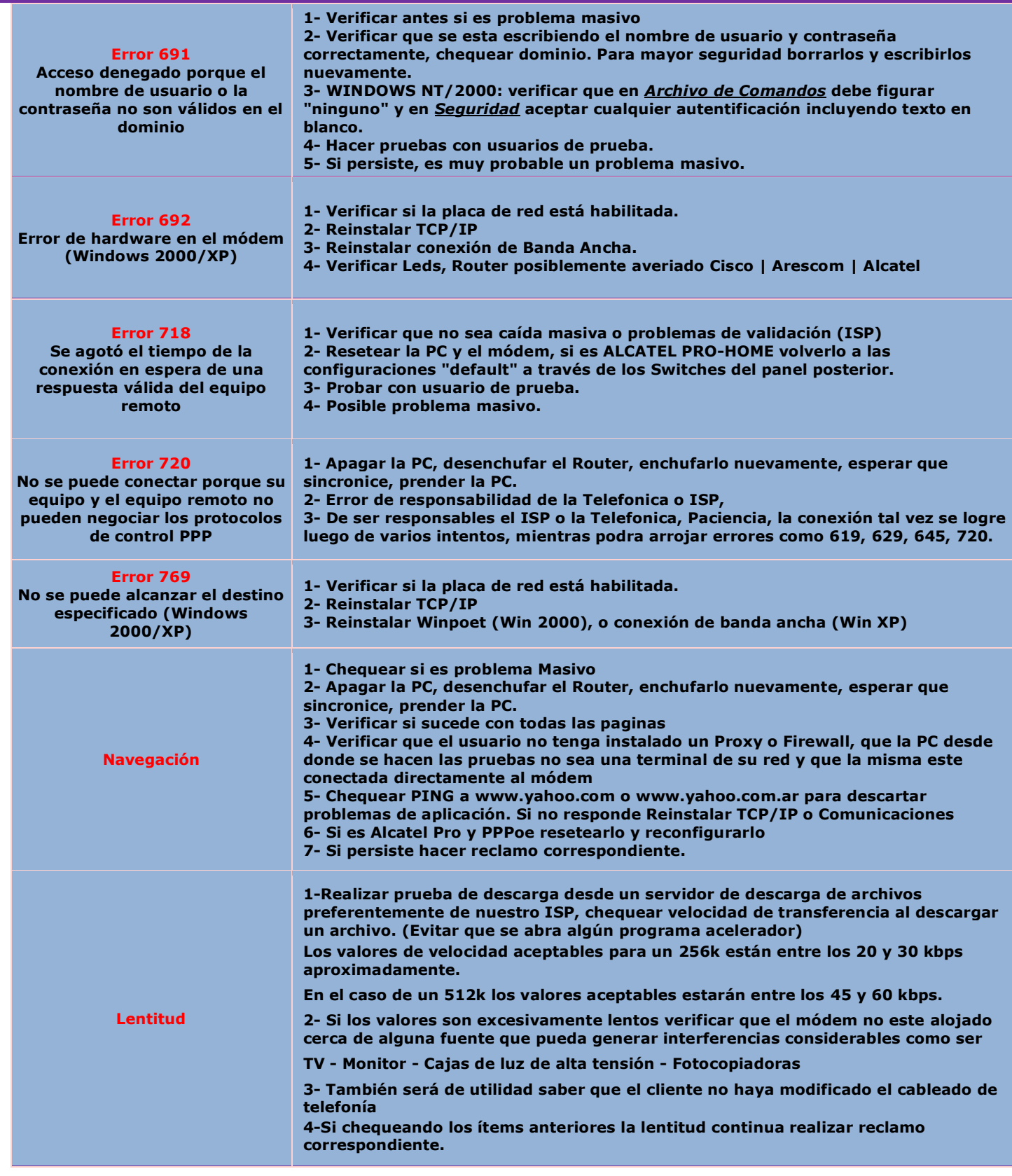